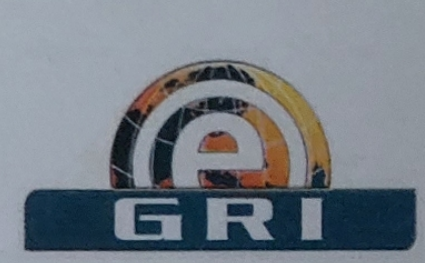

#### **Groupement Romand de l'Informatique**

#### **Test d'aptitude Feuille d'évaluation**

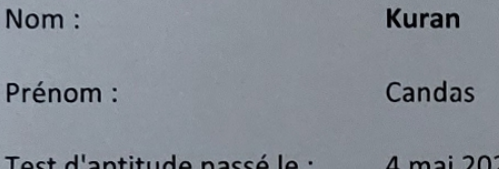

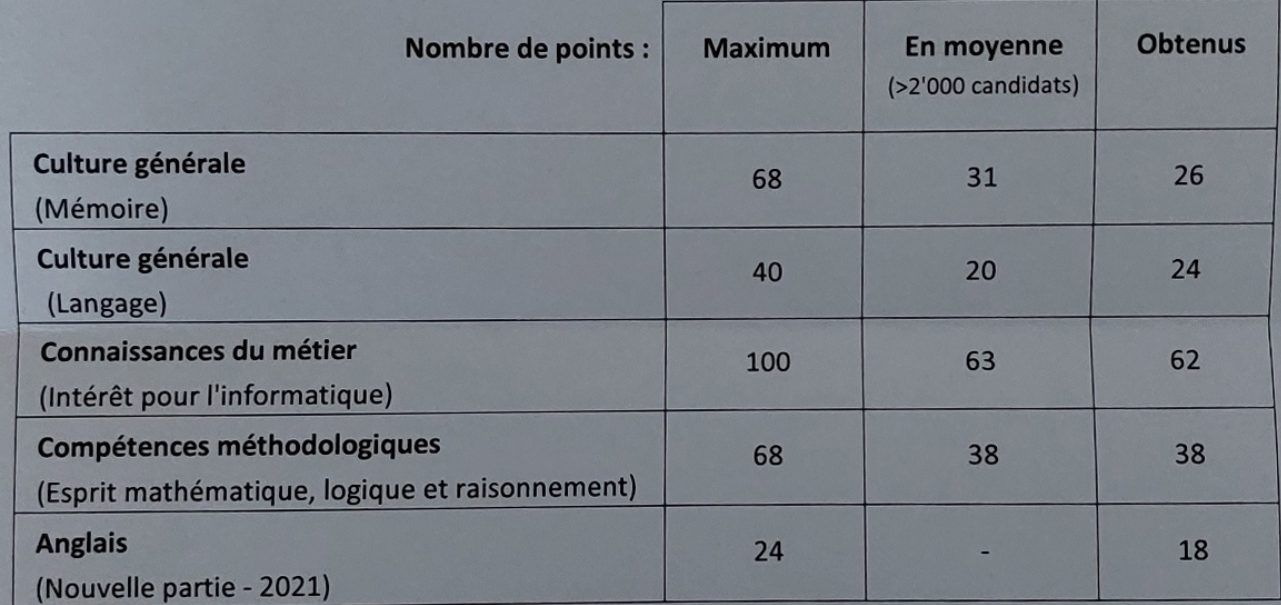

 $\overline{2}$ 

Le GRI vous souhaite plein succès pour la suite de vos études.

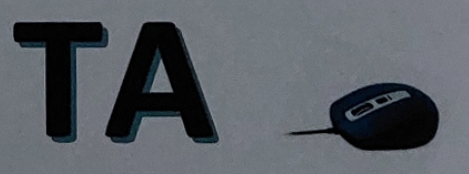

#### Bulletin de notes intermédiaire CFC

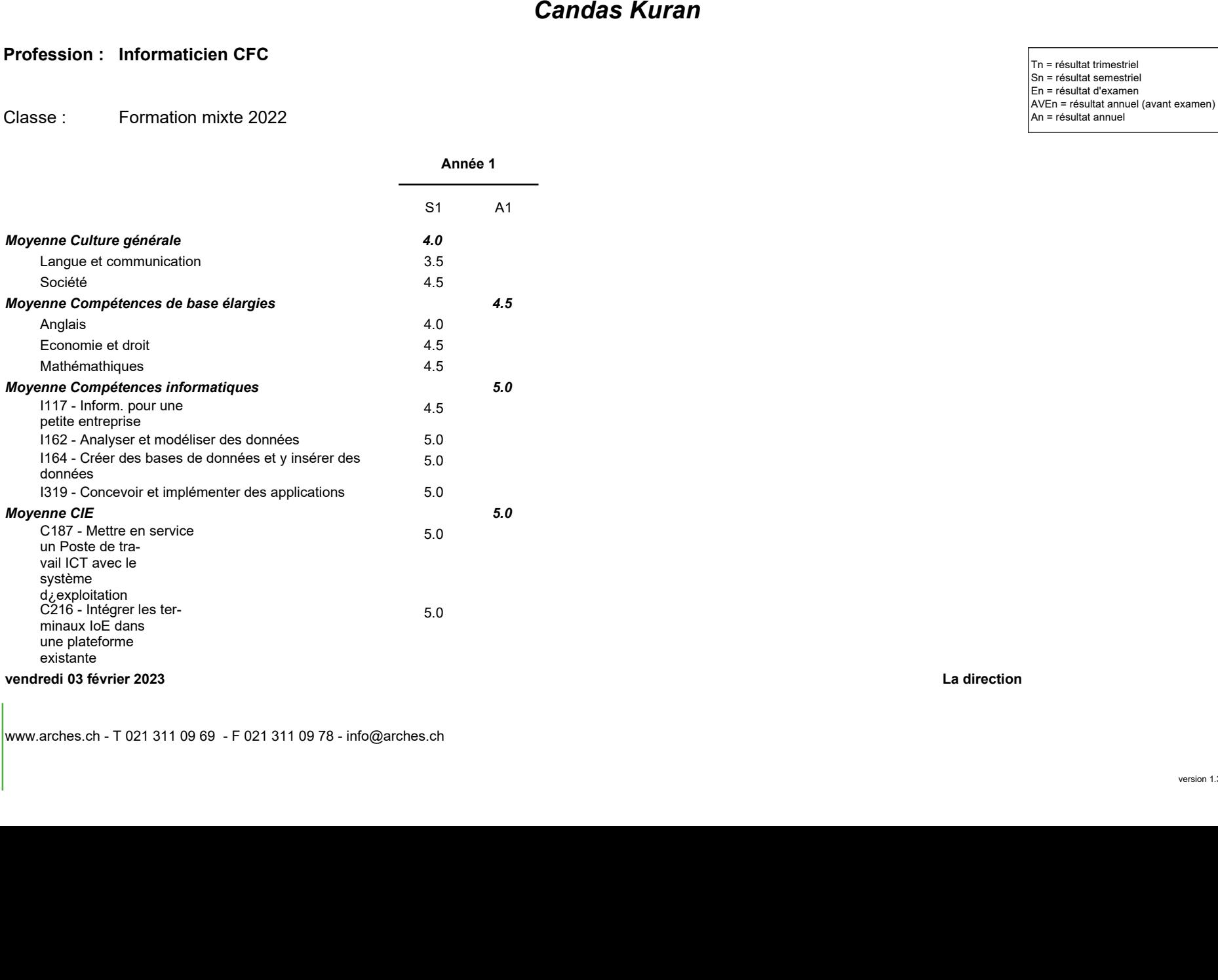

 La directionwww.arches.ch - T 021 311 09 69 - F 021 311 09 78 - info@arches.ch

#### Bulletin de notes intermédiaire CFC

Candas Kuran<br>
Profession : Informaticien CFC<br>
Classe : Information mixte 2022<br>
Profession : Information mixte 2022

Formation mixte 2022<br>Formation mixte 2022<br>Sn = résultat annuel Sn = résultat annuel Construction de la production de la production de la production de la production de la production de la production de la production de la

vendredi 03 février 2023

 La directionwww.arches.ch - T 021 311 09 69 - F 021 311 09 78 - info@arches.ch

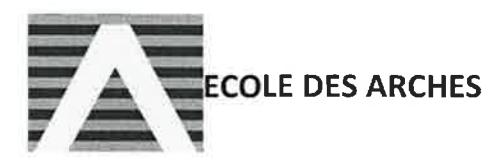

#### Ch. de Mornex 2 - 1003 Lausanne Tél: +41 21 311 09 69 - Fax: +41 21 311 09 78

#### **Bulletin de notes semestriel**

**Etudiant** Formation Semestre

**KURAN Candas** Informaticien/ne CFC, Orientation "Exploitation et Infrastructure" 1er

Classe Période

CFC Formation mixte 2022-2023 août 2022 - janvier 2023

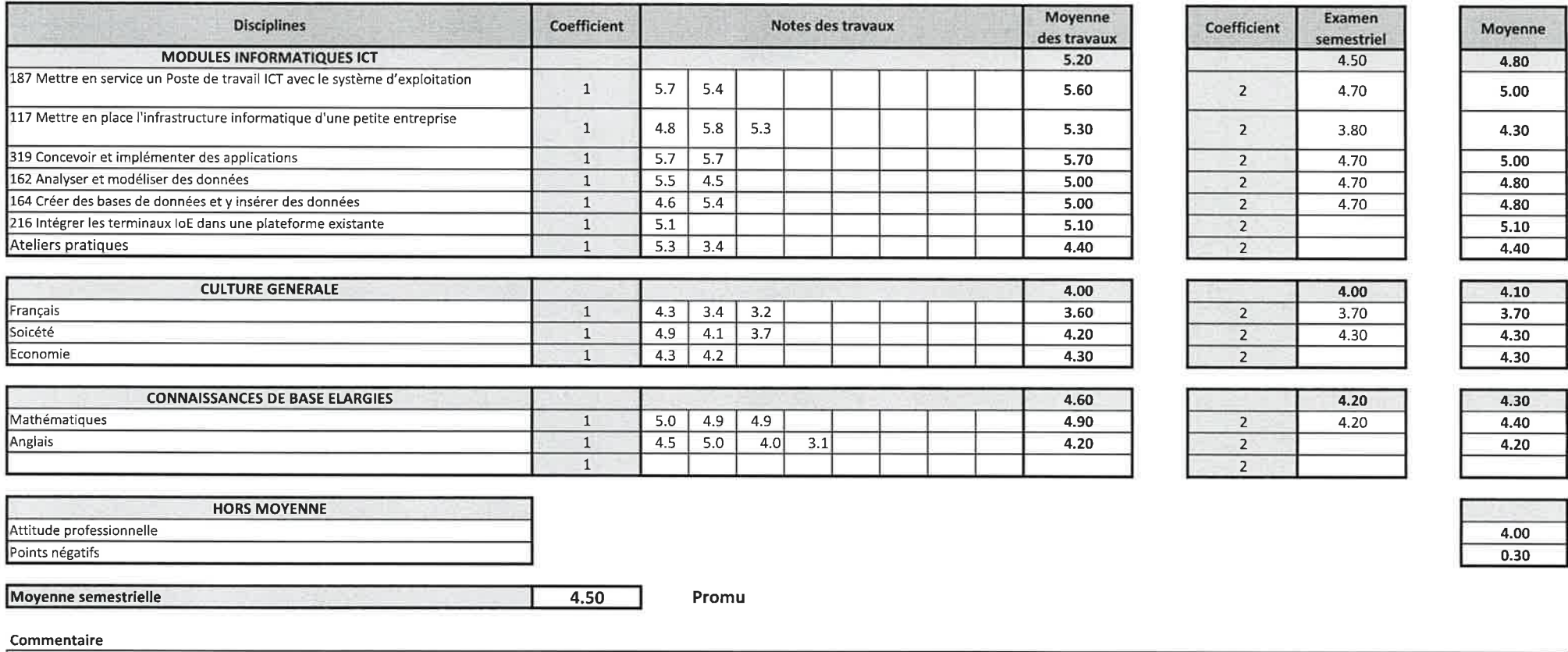

Résultats suffisants malgré les difficultés rencontrées avec la langue française. Candas doit participer beaucoup plus durant les cours et travailler davantage l'expression orale. Attention toutefois au nombre d'absences élevé en cette fin de semestre!

Cheffe de classe  $\sqrt{2}$ Lausanne le 03.02.2023

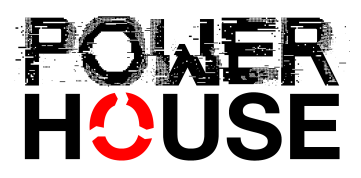

A qui de droit

Lausanne. le 23 novembre 2021

#### **ATTESTATION DE FORMATION**

Par la présente, nous confirmons que Monsieur Candas Kuran, né le 05.01.1994, a été sélectionné et a suivi le programme de formation ada: flow "Web 360" centré sur WordPress et la maîtrise de compétences techniques web de base et avancée. La formation s'est déroulée du 5 juillet au 5 novembre 2021 à Lausanne.

Monsieur Kuran a suivi avec succès les 320 heures de cours de manière assidue et s'est intégré au sein de la classe avec aisance.

Monsieur Kuran a notamment appris, en plus de ses connaissances précédemment acquises :

- Installer, réaliser, maintenir, personnaliser, optimiser et sécuriser un site web et e-commerce sur WordPress
- Créer un thème WordPress et toutes les pages d'un site avec Elementor Pro
- Transférer, optimiser et dynamiser des contenus existants au sein de WordPress
- Les bases du Marketing Digital et la création de Landing Pages
- Administration d'un hébergement sous cPanel

Monsieur Kuran est une personne impliquée et à l'écoute, qui s'adapte facilement et a su se faire apprécier par l'ensemble de ses collègues ainsi que par toute l'équipe de formation. Passionné et ayant de la facilité avec les outils informatiques et le domaine du web, Monsieur Kuran a même travaillé à plusieurs reprises sur des projets individuels, ceci pour approfondir ses connaissances techniques.

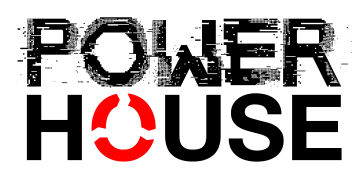

Nous avons eu énormément de plaisir à côtoyer Monsieur Kuran et nous ne pouvons que l'encourager dans cette voie professionnelle qu'il affectionne et pour laquelle il démontre un talent et une aisance certaine.

Nous remercions Monsieur Candas Kuran pour sa participation à la formation et nous formulons tous nos vœux de succès dans sa carrière professionnelle.

**Magaly Mathys** Administratrice

*a*uudhbull

Responsable

# KURSBESTÄTIGUNG

 $E_{\text{F}}$ 

 $\mathbb{I}^{\circ}$ 

 $E$ 

### **Wir bestätigen, dass**

Candas Kuran

#### am **Webkurs von Swisscom**

teilgenommen hat.

Dieser wurde im Rahmen von Give & Grow durchgeführt. Im Kurs wurden die Grundlagen in HTML, CSS und Javascript behandelt. Dabei haben die Teilnehmer, im Verlauf des Kurses, an mehreren Webprojekten gearbeitet. Der gesamte Inhalt wurde am Ende des Kurses getestet.

Der/die Teilnehmende hat folgende Kursinhalte besucht:

**HTML: 4 Lektionen | CSS: 8 Lektionen | JavaScript: 8 Lektionen**

ntildi

David Wildi Kursleiter

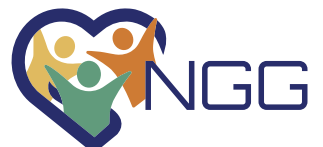

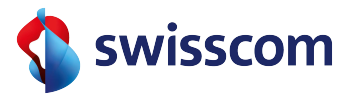

# **COURSE** CONFIRMATION

 $\mathbf{E}$ 

 $\langle \rangle$ 

 $\mathbb{I}^{\circ}$ 

 $E$ 

## **We confirm that**

Candas Kuran

#### took part in the **Swisscom web course**

This was carried out as part of Give & Grow. The course covered the basics of HTML, CSS and Javascript. During the course, the participants worked on several web projects. The entire content was tested at the end of the course.

The participant has attended the following lessions:

**HTML: 4 lessons | CSS: 8 lessons | JavaScript: 8 lessons**

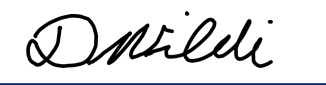

David Wildi Kursleiter

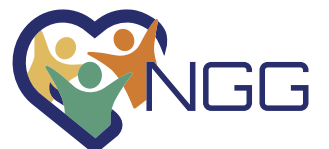

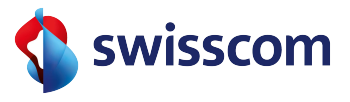

# Apprentissage en formation mixte (plein temps/dual)

## Qu'est-ce que c'est ?

Les apprenti-e-s en formation professionnelle mixte effectuent leur première année d'apprentissage au sein d'une école de métiers. Ils poursuivent ensuite leur deuxième année en voie duale. Cette formation est un projet pilote destiné aux jeunes qui n'ont pas trouvé de solution au terme de leur scolarité obligatoire mais qui souhaitent entrer sans tarder dans un projet professionnel.

Cette formation mixte est possible dans les métiers suivants:

- Aide en soins et accompagnement AFP
- Assistant-e de bureau AFP
- Employé-e de commerce CFC
- Aide-Maçon-ne AFP
- Maçon / Maçonne CFC
- Aide-plâtrier/ Aide-plâtrière AFP
- Plâtrier constructeur à sec / Plâtrière constructrice à sec CFC
- Informaticien-ne CFC
- Opératrice en informatique CFC / Opérateur en informatique CFC

## Organisation de la formation

Durant leur première année en école, les apprenti-e-s acquièrent les bases du métier, dans le respect des ordonnances de formation, en suivant des cours professionnels et une formation pratique. En parallèle, ils recherchent une place d'apprentissage dans une entreprise pour pouvoir poursuivre leur formation en voie duale.

Dès lors, les apprenti-e-s poursuivront leur formation en deuxième année en voie duale. Toutefois, il est éventuellement possible de les engager en cours de première année selon les besoins de l'entreprise.

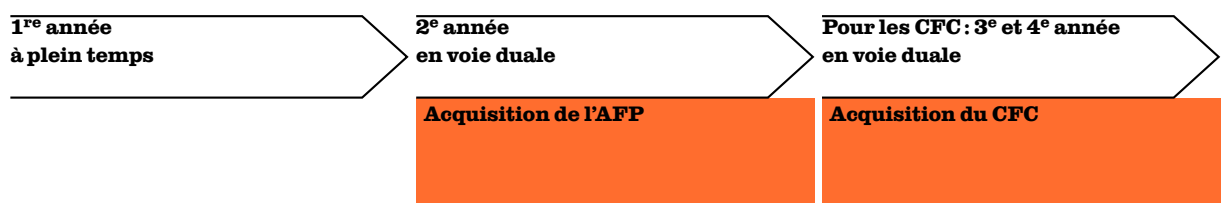

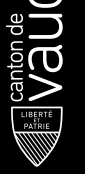

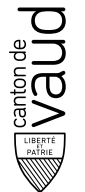

#### **Contacts**

Aide en soins et accompagnement AFP Ecole de soins et santé communautaire +41 21 866 04 85 infoadmissions@ecoledesoins.ch www.ecoledesoins.ch

Assistant-e de bureau AFP Employé-e de commerce CFC

Ecole professionnelle du Chablais Aigle +41 24 55 77 939 secretariat.epca@vd.ch www.epca.ch

JeunComm Formation +41 21 313 44 11 apprentissage@jeuncomm.ch https://jeuncomm.ch

Aide-Maçon-ne AFP Maçon / Maçonne CFC Aide-plâtrier/ Aide-plâtrière AFP Plâtrier constructeur à sec / Plâtrière constructrice à sec CFC École de la construction +41 21 342 30 00 ecole@ecole-construction.ch www.ecole-construction.ch

Informaticien-ne CFC Opératrice en informatique CFC / Opérateur en informatique CFC Ecole des Arches +41 21 311 09 69 melanie.estoppey@arches.ch www.ecoledesarches.ch

# Certificat de fin de formation

# Ce document atteste que Candas Kuran a validé 42 total hours du cours en ligne (40+ Saat) Python | Sıfırdan İleri Seviye Programlama (2020) le 12 *janvier 2021*

Mustafa Murat CoShun

Mustafa Murat Coşkun, Formateur

N° de certificat : UC-cac24e4c-b8be-4eaf-b23a-018515a22cf5 Url du certificat : ude.my/UC-cac24e4c-b8be-4eaf-b23a-018515a22cf5 Version 3

#BeAble

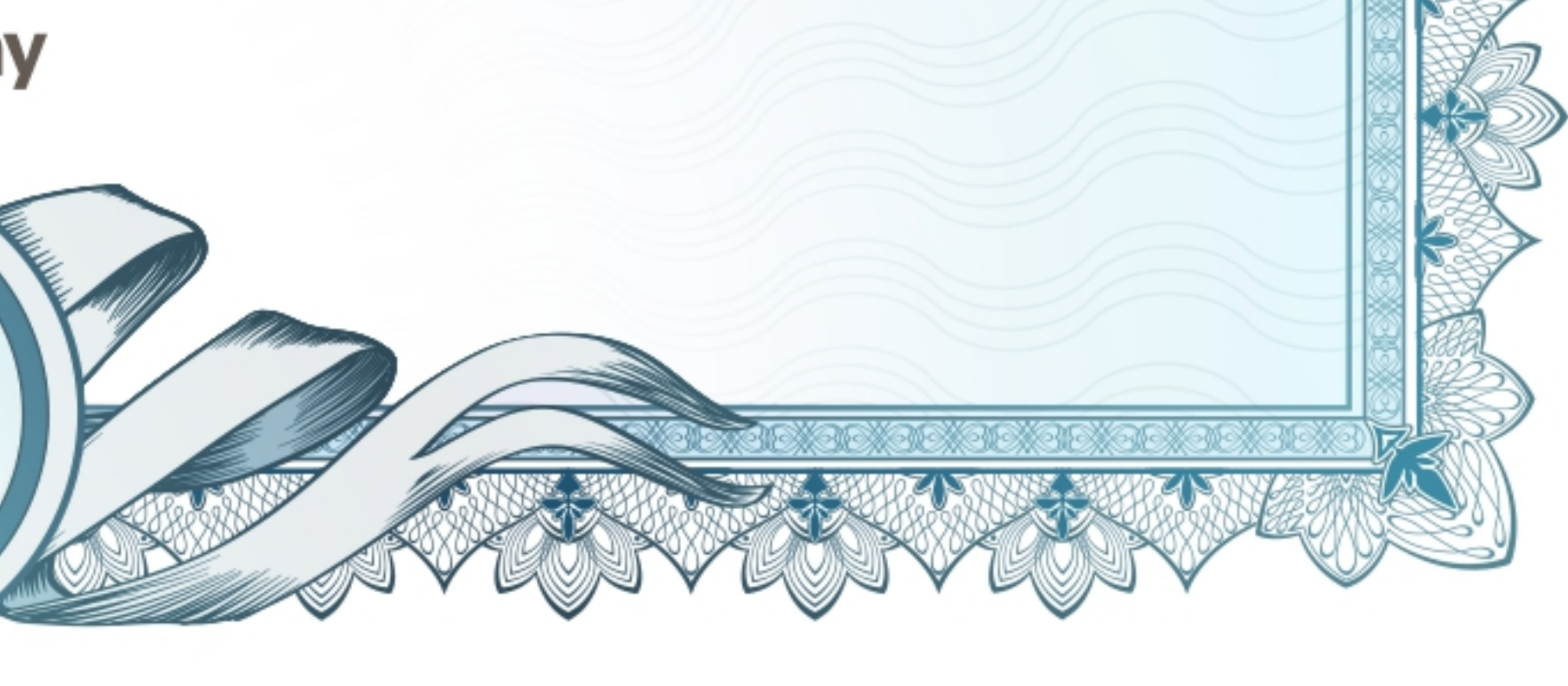